# **Problem Set #03 Solutions Statistics 506**

Problem Set  $\#03$ 

## **Problem 1 Solutions - Vision**

The complete Do-file can be found [here](ps03q1.do).

a.

```
. import sasxport5 "https://wwwn.cdc.gov/Nchs/Nhanes/2005-2006/VIX_D.XPT", clear
. rename _all, lower
 (all newnames==oldnames)
. quietly compress
. save ~/Desktop/vision, replace
file ~/Desktop/vision.dta saved
. import sasxport5 "https://wwwn.cdc.gov/Nchs/Nhanes/2005-2006/DEMO_D.XPT", clear
. rename _all, lower
 (all newnames==oldnames)
. quietly compress
. merge 1:1 seqn using ~/Desktop/vision
   Result Number of obs
   -----------------------------------------
   Not matched 3,368
      from master 3,368 (_merge==1)
      from using 0 (_merge==2)
   Matched 6,980 (_merge==3)
   -----------------------------------------
. keep if _merge == 3
(3,368 observations deleted)
. count
 6,980
```
b.

Clean up and rename variables.

```
. rename viq220 glasses
. replace glasses = . if glasses == 9
(2 real changes made, 2 to missing)
. replace glasses = glasses - 1
(6,545 real changes made)
. rename ridageyr age
```
Generate a variable capturing the age brackets.

```
. capture drop agecat
. generate agecat = floor(age/10). replace agecat = . if missing(age)
(0 real changes made)
```
I'll demonstrate a number of different approaches:

#### **1**

#### **Using mean**

Since the average of a binary variable is it's proportion, I can use mean to generate the proportions, then just need to clean up the matrix it produces.

```
. capture matrix drop prop
. quietly mean glasses, over(agecat)
. matrix prop = e(b). matrix prop = prop*100
. matrix colnames prop = "Proportion"
. matrix rownames prop = "10-19" "20-29" "30-39" "40-49" "50-59" ///
> "60-69" "70-79" "80-89"
. matrix list prop, format(%3.1f)
prop[8,1]
      Proportion
10-19 67.9
20-29 67.3
30-39 64.1
40-49 63.0
50-59 45.0
```
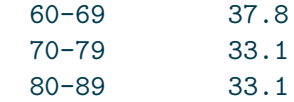

**2**

#### **Using tabulate and mata to manually calculate**

tabulate generates a table with the count of 0's and 1's in glasses. I can use mata to quickly calculate proportions, then again clean up the matrix.

```
. capture matrix drop prop
. tabulate agecat glasses, matcell(x)
         | Glasses/contact
         | lenses worn for
         | distance
   agecat | 0 1 | Total
             -----------+----------------------+----------
       1 | 670 1,418 | 2,088
       2 | 306 631 | 937
       3 | 269 481 | 750
       4 | 286 487 | 773
       5 | 335 274 | 609
       6 | 392 238 | 630
       7 | 299 148 | 447
       8 | 208 103 | 311
     -----------+----------------------+----------
    Total | 2,765 3,780 | 6,545
. mata:
------------------------------------------------- mata (type end to exit) ----------
: x = st_matrix("x"): x = x[., 2] : / (x[., 1] + x[., 2]): st_matrix("x", x)
: end
------------------------------------------------------------------------------------
. matrix prop = x*100. matrix colnames prop = "Proportion"
. matrix rownames prop = "10-19" "20-29" "30-39" "40-49" "50-59" ///
> "60-69" "70-79" "80-89"
. matrix list prop, format(%3.1f)
prop[8,1]
```
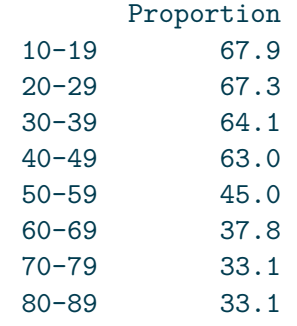

# **3**

#### **Using table**

table is designed for this sort of operation, though it's harder if not impossible to format things as nicely.

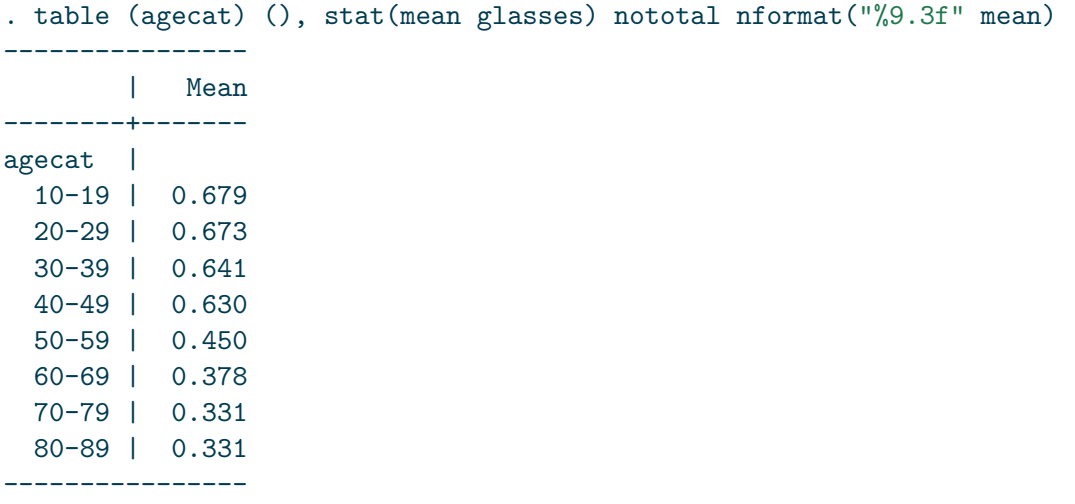

#### **4**

#### **Using a loop to fill a matrix**

This is the most R-like approach; generating an empty matrix and filling it up as we loop through the categories. Finally, we again clean up the matrix prior to displaying.

```
. capture matrix drop prop
. matrix define prop = (0\0\0\0\0\0\0\0). foreach n of numlist 1/8 {
 2. local lowerage = `n'*10
 3. local upperage = (\n\cdot n' + 1) * 104. quietly mean glasses if age >= `lowerage' & age < `upperage'
 5. matrix prop['n', 1] = e(b)6. }
. matrix prop = prop*100
. matrix colnames prop = "Proportion"
. matrix rownames prop = "10-19" "20-29" "30-39" "40-49" "50-59" ///
> "60-69" "70-79" "80-89"
. matrix list prop, format(%3.1f)
prop[8,1]
     Proportion
10-19 67.9
20-29 67.3
30-39 64.1
40-49 63.0
50-59 45.0
60-69 37.8
70-79 33.1
80-89 33.1
```
**5**

#### **Calculate in-place in the dataset**

We can use collapse to replace our dataset with the proportions we want, do some minor cleaning, then just print the data.

```
. preserve
. collapse (mean) glasses, by(agecat)
. rename agecat Age
. rename glasses Percent
. replace Percent = Percent*100
(8 real changes made)
. format Percent %9.1f
. list, sep(0)
```
+-----------------+

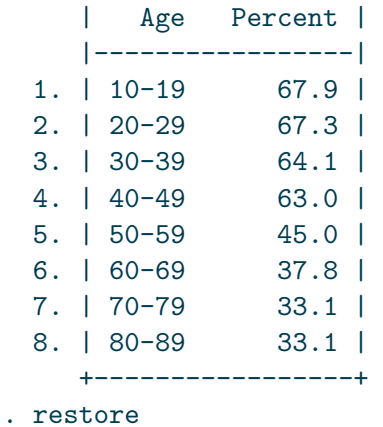

c.

Clean up and rename variables.

```
. rename riagendr gender
.
. capture drop female
. generate female = gender == 2
. replace female = . if missing(female)
(0 real changes made)
.
. rename ridreth1 race
. label define race 1 "Mexican American" ///
> 2 "Other Hispanic" ///
> 3 "Non-Hispanic White" ///
> 4 "Non-Hispanic Black" ///
> 5 "Multi-racial"
. label values race race
.
. rename indfmpir pir
```
Run the models.

```
. quietly logit glasses c.age
. estimate store m1
. quietly logit glasses c.age i.race i.female
. estimate store m2
. quietly logit glasses c.age i.race i.female c.pir
. estimate store m3
```
Produce the table.

. estimates table m1 m2 m3, stats(N r2\_p aic) eform

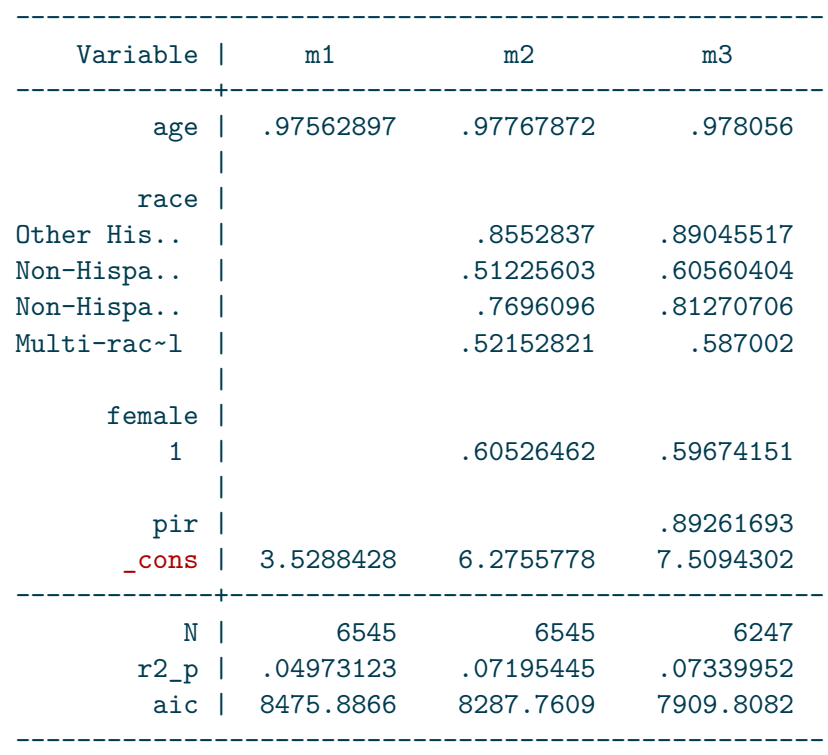

d.

```
. estimates restore m3
(results m3 are active now)
. logit, or
Logistic regression Number of obs = 6,247
                                              LR \chi (7) = 625.30Prob > chi2 = 0.0000Log likelihood = -3946.9041 Pseudo R2 = 0.0734-----------------------------------------------------------------------------------
       glasses | Odds ratio Std. err. z P>|z| [95% conf. interval]
------------------+----------------------------------------------------------------
           age | .978056 .0012665 -17.14 0.000 .9755769 .9805414
```
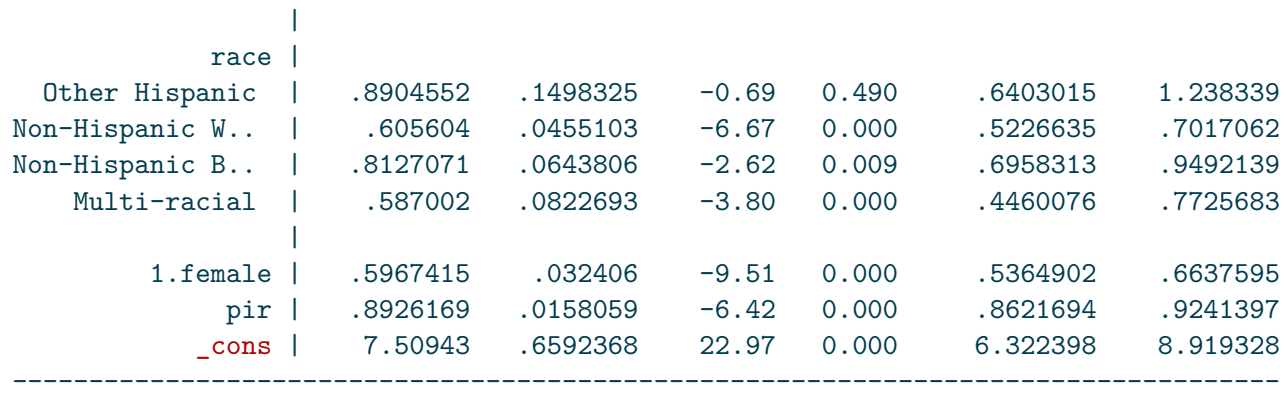

Note: \_cons estimates baseline odds.

The estimated odds ratio for females is  $\sim 60$  and statistically significant, providing evidence that the odds of females wearing glasses/contacts for distance vision is statistically significantly lower than the odds for males.

```
. margins female
Predictive margins Number of obs = 6,247
Model VCE: OIM
Expression: Pr(glasses), predict()
                     ------------------------------------------------------------------------------
           | Delta-method
         | Margin std. err. z P>|z| [95% conf. interval]
-------------+----------------------------------------------------------------
     female |
         0 | .6334955 .0083353 76.00 0.000 .6171587 .6498324
         1 | .5190438 .0084379 61.51 0.000 .5025058 .5355819
         ------------------------------------------------------------------------------
. margins female, pwcompare(pv)
Pairwise comparisons of predictive margins Number of obs = 6,247
Model VCE: OIM
Expression: Pr(glasses), predict()
            -----------------------------------------------------
            | Delta-method Unadjusted
           | Contrast std. err. z P>|z|
```
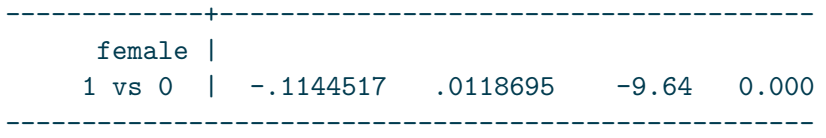

We also see evidence that females have a statistically significantly lower probability of wearing glasses/contact lenses for distance vision than males.

# **Problem 2 Solutions - Salika**

```
library(DBI)
  sakila <- dbConnect(RSQLite::SQLite(), "data/sakila_master.db")
a.
  dbGetQuery(sakila, "
  SELECT 1.name, count(1.name) AS count
    FROM film AS f
    LEFT JOIN language AS l on f.language_id = l.language_id
   GROUP BY l.name
   ORDER by -count
  ")
     name count
1 English 1000
Trick question: They're all in English.
b.
R approach:
  fc <- dbGetQuery(sakila, "SELECT * FROM film_category")
  cat <- dbGetQuery(sakila, "SELECT * FROM category")
  catcount <- table(fc$category_id)
  maxcat <- which.max(catcount)
  c(cat$name[cat$category_id == maxcat], catcount[maxcat])15
```
"Sports" "74"

With a single query:

```
dbGetQuery(sakila, "
  SELECT c.name, count(c.category_id) AS count
    FROM category as c
   RIGHT JOIN film_category AS fc ON fc.category_id = c.category_id
   GROUP BY c.category_id
   ORDER by -count
   LIMIT 1
  ")
   name count
1 Sports 74
```
c.

First, to use R, let's extract all relevant tables into data.frames.

```
customer <- dbGetQuery(sakila, "SELECT * FROM customer")
address <- dbGetQuery(sakila, "SELECT * FROM address")
city <- dbGetQuery(sakila, "SELECT * FROM city")
country <- dbGetQuery(sakila, "SELECT * FROM country")
```
Next, we can use merges to mimic what SQL is actually doing. (This produces a warning, but on variables we don't care about)

```
merged1 <- merge(customer, address, by = "address_id",
                 all.x = TRUE, all.y = FALSE)merged2 <- merge(merged1, city, by = "city_id",
                 all.x = TRUE, all.y = FALSE)
merged3 <- merge(merged2, country, by = "country_id",
                 all.x = TRUE, all.y = FALSE)
```
Warning in merge.data.frame(merged2, country, by = "country\_id", all.x = TRUE, : column names 'last\_update.x', 'last\_update.y' are duplicated in the result

```
t <- table(merged3$country)
t[t == 9]
```
United Kingdom 9

Here's a more R-style approach:

```
cities <- address$city_id[match(customer$address_id, address$address_id)]
countries <- city$country_id[match(cities, city$city_id)]
tcountries <- table(country$country[match(countries, country$country_id)])
tcountries[tcountries == 9]
```

```
United Kingdom
              9
```
Finally, the query:

```
dbGetQuery(sakila, "
SELECT co.country, count(co.country) AS count
  FROM country AS co
RIGHT JOIN
    (SELECT country_id
      FROM city AS ci
      RIGHT JOIN
         (SELECT city_id
            FROM customer AS c
            LEFT JOIN address AS a ON c.address_id = a.address_id
         ) AS ca ON ca.city_id = ci.city_id
    ) AS ccc ON ccc.country_id = co.country_id
GROUP BY co.country
HAVING count == 9")
```
country count 1 United Kingdom 9

### **Problem 3**

```
dat <- read.csv("data/us-500.csv")
```
a.

length(dat\$email[grepl("net\$", dat\$email)])/nrow(dat)

[1] 0.14

Checking the username portion first - extract the usernames, then detect anything nonalphanumeric

```
emails <- strsplit(dat$email, "@")
usernames <- sapply(emails, "[[", 1)
username_non_alphanumeric <- grepl("[^a-zA-Z0-9]", usernames)
```
Repeat for domains, stripping off the TLD first.

```
domains <- sapply(emails, "[[", 2)
domains \leftarrow \text{gsub}("\\. [a-z]{3}", "", domains)domain_non_alphanumeric <- grepl("[^a-zA-Z0-9]", domains)
```
Finally, we can get the proportion.

```
mean(username_non_alphanumeric | domain_non_alphanumeric)
```
[1] 0.506

c.

First, make sure that all the phone numbers are the same number of digits so we don't have preceeding 1's or anything like that

```
table(sapply(dat$phone1, nchar))
```

```
12
500
```
Looks good, so we can assume the first three characters of every number is the area code.

```
phone1area <- substr(dat$phone1, 1, 3)
phone2area <- substr(dat$phone2, 1, 3)
sort(table(c(phone1area, phone2area)), decreasing = TRUE)[1]
```
973 36

b.

d.

In this first approach, we identify any address that ends in a number, then split the string on spaces and store the last entry.

```
apartments <- dat$address[grepl("[0-9]+$", dat$address)]
numbers \leq sapply(strsplit(apartments, " "), function(x) x[length(x)])
numbers <- as.numeric(gsub("#", "", numbers))
hist(log(numbers))
```
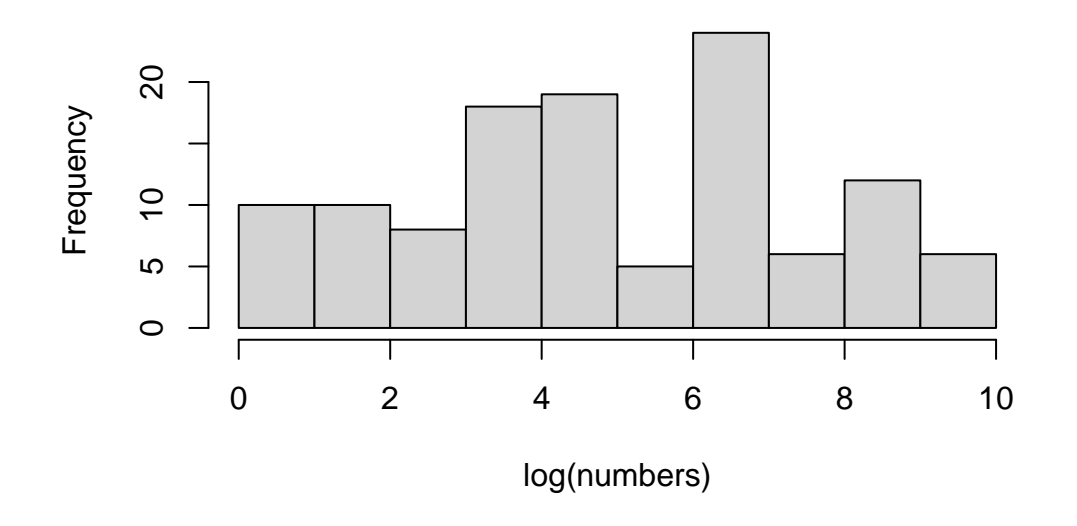

# **Histogram of log(numbers)**

Another approach; here we just extract out the numbers that are at the end of the address.

```
numbers2 <- regmatches(apartments, regexpr("[0-9]+$", apartments))
hist(log(as.numeric(numbers2)))
```
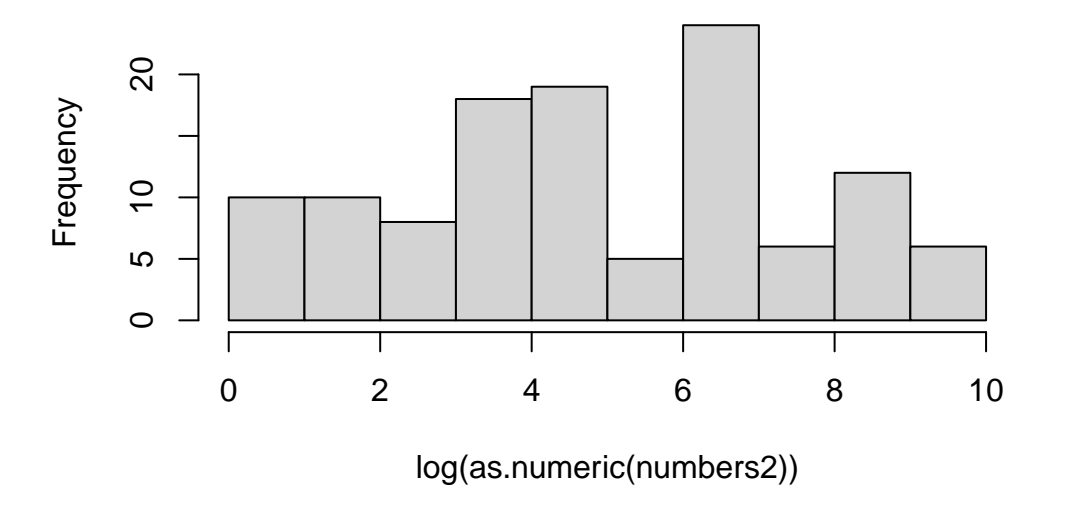

**Histogram of log(as.numeric(numbers2))**

Note that for this problem, there were edge cases that would require human intervention to uncover. For example,

apartments[108]

```
[1] "51120 State Route 18"
```
Here the "18" is the highway number, not an apartment number. Identifying all cases where this occurs would require full knowledge of all such possible roads - e.g. "State Route", "Highway", "Rt", "Route", etc. In addition, this assumes no user-error on input. Generally these would require a human review of the input or a far more advanced solution. This is true of most human-readble data, and especially true of user-input data. Handling this is not required for this problem.

e.

```
table(substr(numbers, 1, 1))
```
1 2 3 4 5 6 7 8 9 15 13 12 12 15 11 12 11 17

This is a uniform distribution, rather than the decreasing distribution as expected by Benford's law. This data obviously does not appear real.

f.

```
housenumbers \leq sapply(strsplit(dat$address, " "), function(x) x[1])
lastnum \leq sapply(housenumbers, function(x) {
  \text{substr}(x, \text{length}(x), \text{length}(x))})
table(lastnum)
```
lastnum 1 2 3 4 5 6 7 8 9 52 63 67 58 43 55 60 48 54

We see another uniform distribuion. It gets a bit tricky to apply Benford's law. On non-leading digits, Benford's law [predicts a uniform distribution](https://en.wikipedia.org/wiki/Benford\XeTeXglyph \numexpr \XeTeXcharglyph "0027\relax {}s_law#Generalization_to_digits_beyond_the_first) as the position of the digit increases. However, this is even trickier in this case as the last digit does not hold a fixed position:

table(sapply(housenumbers, nchar))

1 2 3 4 5 106 115 82 109 88

We can look at each length separately.

```
lens <- sapply(housenumbers, nchar)
for (l in names(table(lens))) {
  print(table(lastnum[lens == l]))
}
```
1 2 3 4 5 6 7 8 9 12 13 9 16 13 10 11 8 14 1 2 3 4 5 6 7 8 9 10 10 17 12 8 15 18 13 12 1 2 3 4 5 6 7 8 9

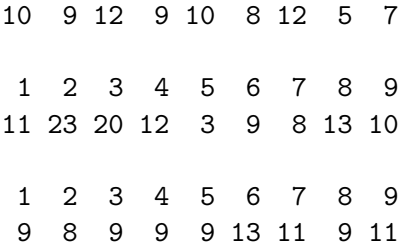

We seem, if anything, an increase in the frequency of the larger digits with low lengths. But overall, all look like noisy uniforms distributions. So on the one hand, with large counts this supports Benford's Law, more realisitically, the first position results (either from part e. or the first table when length  $= 1$ ) being uniform contradicts Benford's Law for this data, as expected by the artificial nature of this data.